# **Studijní opora**

## *Seminář 12*

Ing. Michal Dostál, Ph.D. katedra informatiky EF TUL

## **Obsah**

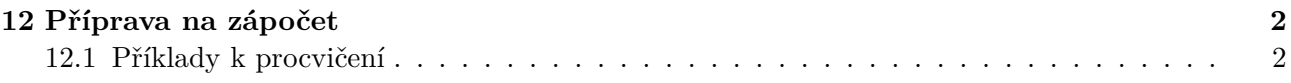

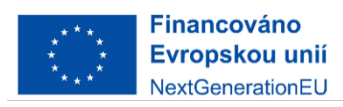

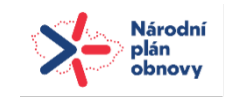

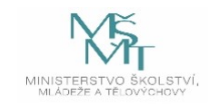

### **12 Příprava na zápočet**

#### **12.1 Příklady k procvičení**

#### 1. **Deklarace proměnných a základní operace**

• Vytvořte makro, které přijímá vstupní číslo od uživatele, uloží ho do proměnné a vypočítá jeho druhou mocninu. Výsledek poté vypište na obrazovku.

#### 2. **Příkaz With pro úpravu objektů**

• Vytvořte makro, které otevře nový sešit Excelu, vytvoří nový list a s použitím příkazu With nastaví formát buňky A1 na tučné písmo, velikost písma na 14 a barvu pozadí na modrou.

#### 3. **Řídící struktury - Podmíněný příkaz If**

• Vytvořte makro, které přijme vstupní číslo od uživatele a poté pomocí příkazu If zjistí, zda je toto číslo sudé nebo liché. Výsledek vypište na obrazovku.

#### 4. **Cykly - Příkaz For**

• Vytvořte makro, které vytvoří nový list v sešitu Excelu a napíše čísla od 1 do 10 do sloupce A pomocí cyklu For.

#### 5. **Čtení dat ze souboru**

• Vytvořte makro, které otevře textový soubor, přečte jeho obsah řádek po řádku a vypíše ho do okna vyskakovací zprávy (MsgBox).

#### 6. **Zápis dat do souboru**

• Vytvořte makro, které vytvoří nový textový soubor, a napíše do něj seznam jmen oddělených čárkou na základě pole jmen uložených v kódu.

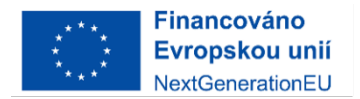

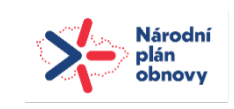

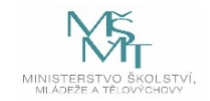